## [Download this PDF to your computer and go to](http://www.livescribe.com/player) www.livescribe.com/player On iOS, open the PDF in Livescribe+.

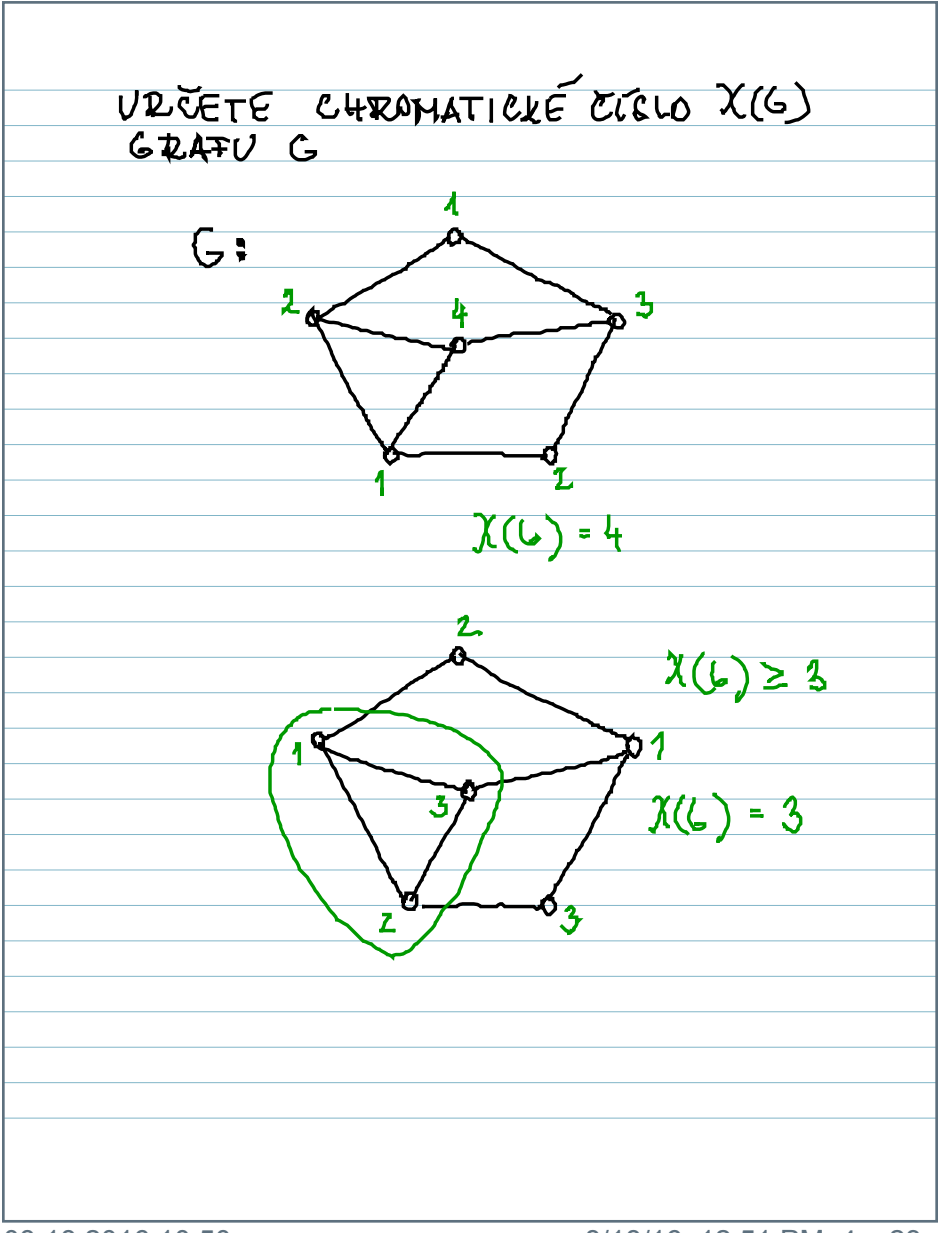

08.18.2016 10:50a 8/18/16, 12:51 PM, 4m 23s

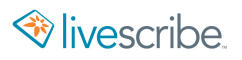

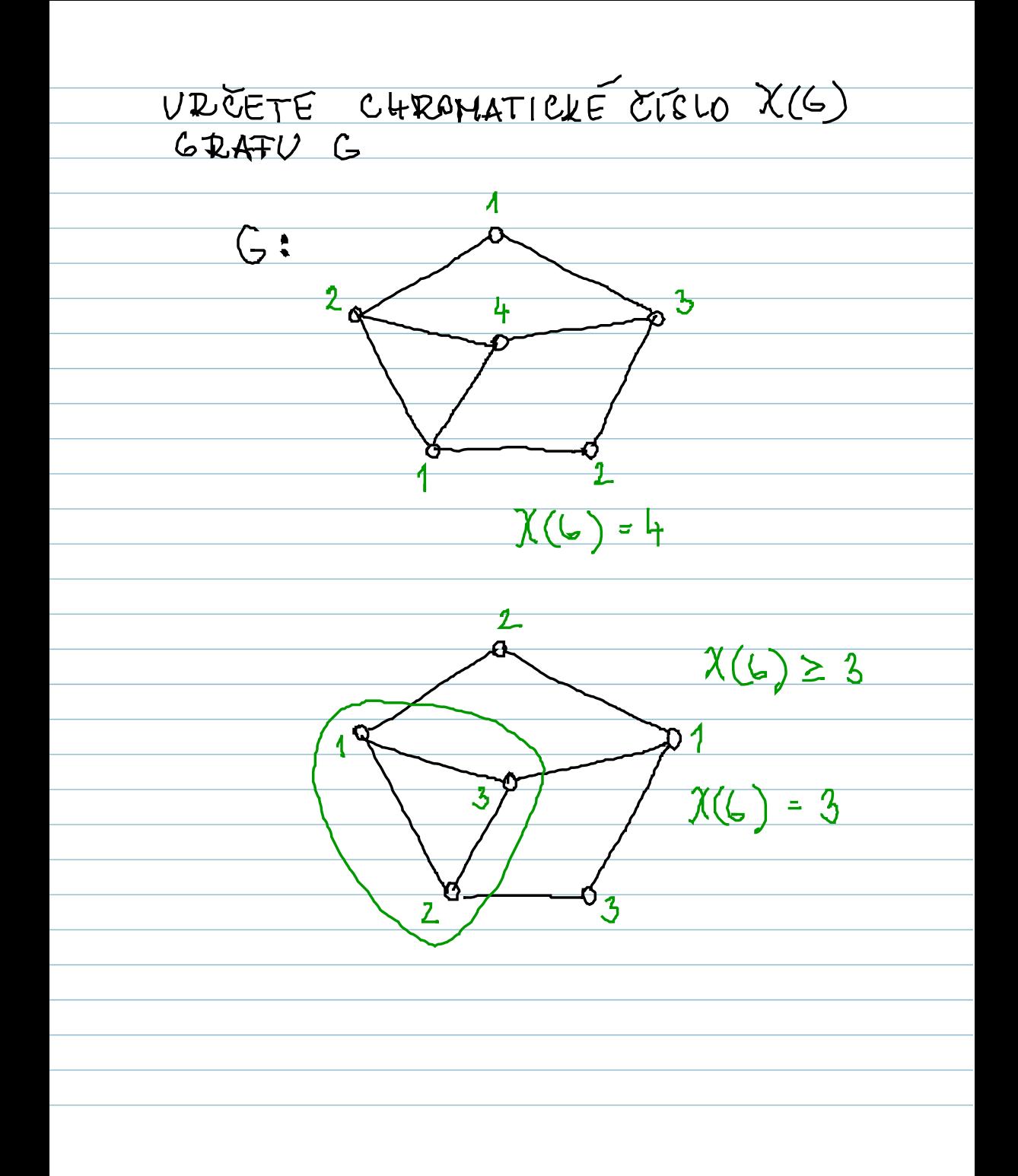